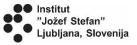

### Belle II Lab Manual

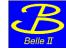

(version 2021-03-01)

Rok Pestotnik, Jožef Stefan Institute, Ljubljana, for the Belle II collaboration

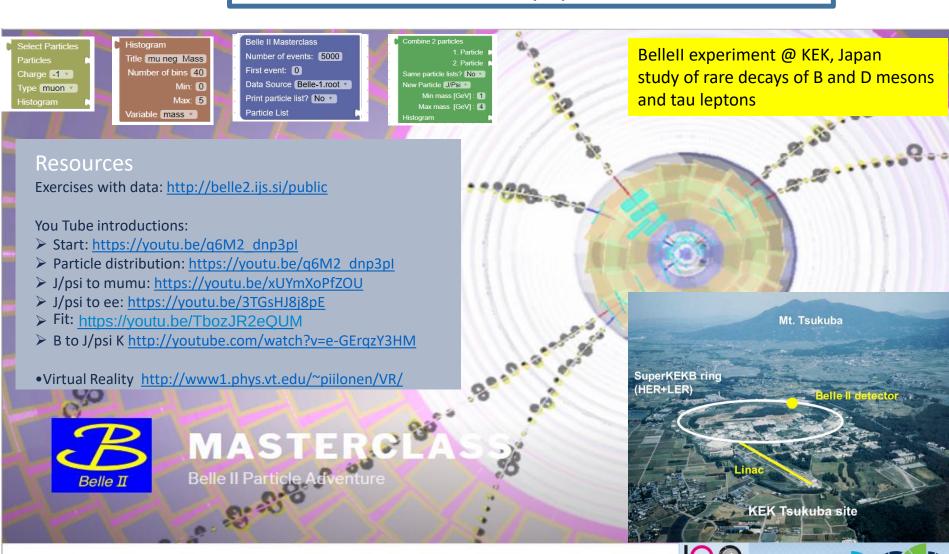

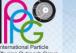

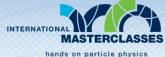

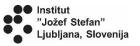

# Virtual reality - Belle II detector

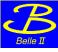

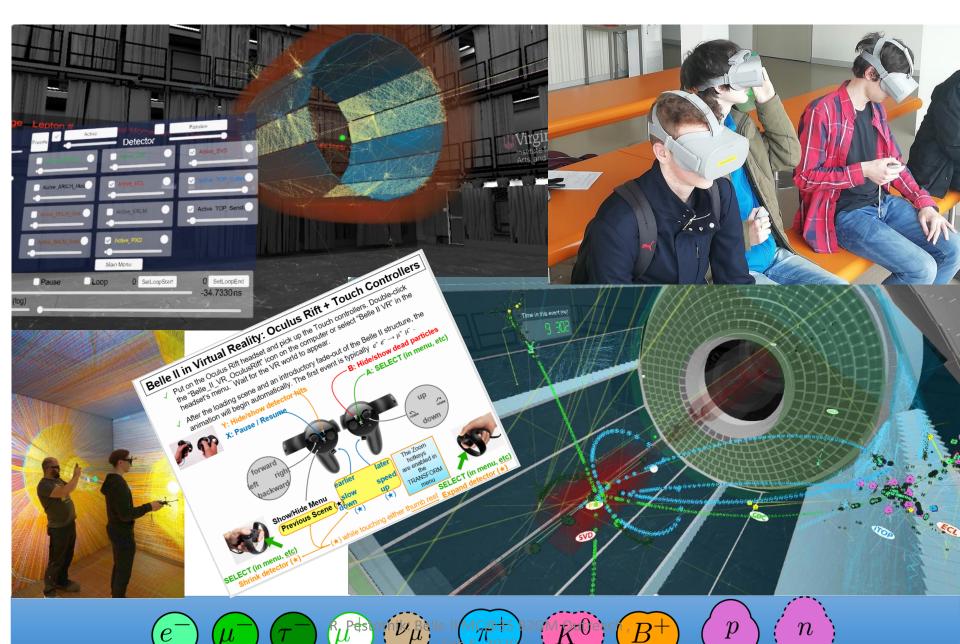

# **EVENT DISPLAY**

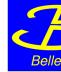

### Event display with mouse interactions

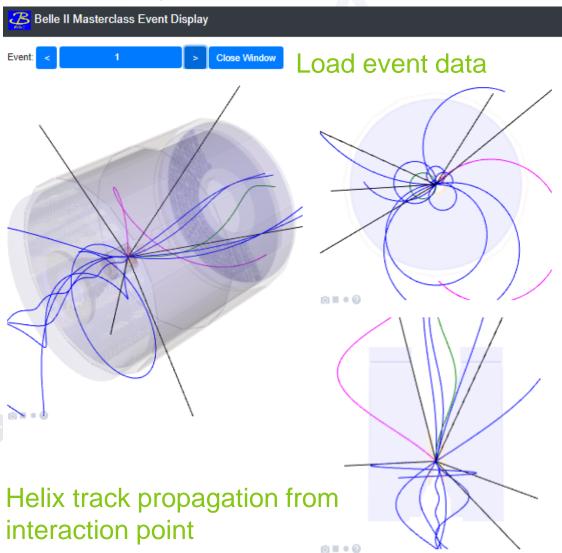

#### Reconstructed particles of Event

| N  | px(GeV/c)  | py(GeV/c)   | pz(GeV/c)   | p(GeV/c) Energy(GeV | /)Cha | rgeID  |
|----|------------|-------------|-------------|---------------------|-------|--------|
| 1  | 0.0294873  | -0.273614   | 0.194669    | 0.3370910.353262    | 1     | muon   |
| 2  | -0.229449  | -0.00589037 | 70.243925   | 0.3349340.362851    | 1     | pion   |
| 3  | 0.249353   | 0.138971    | -0.133726   | 0.3152340.34475     | -1    | pion   |
| 4  | 0.617004   | 0.147713    | -0.0178898  | 0.6346910.649856    | -1    | pion   |
| 5  | -0.852846  | -0.013393   | 0.58309     | 1.03321 1.04259     | -1    | pion   |
| 6  | 0.542409   | 0.00413217  | -0.207596   | 0.5807930.597328    | -1    | pion   |
| 7  | -0.0786903 | 3-0.0881519 | -0.0326394  | 0.12259 0.185764    | 1     | pion   |
| 8  | -0.0337178 | 3-0.35194   | -0.0885627  | 0.3644750.390284    | 1     | pion   |
| 9  | -0.269283  | -0.331059   | 0.736212    | 0.8509540.862324    | 1     | pion   |
| 10 | 0-0.342041 | 0.433614    | -0.520645   | 0.7590020.771728    | -1    | pion   |
| 11 | -0.0889358 | 30.20194    | 0.351623    | 0.4151240.437959    | -1    | pion   |
| 12 | 20.417001  | 0.488208    | 0.280684    | 0.7007291.17106     | 1     | proton |
| 13 | 30.180873  | 0.288436    | 0.716277    | 0.7930710.793071    | 0     | photon |
| 14 | 1-0.12108  | -0.00755525 | 0.261905    | 0.2886370.288637    | 0     | photon |
| 15 | 0.15715    | 0.128819    | -0.00759161 | 10.2033420.203342   | 0     | photon |
| 16 | 6-0.211126 | -0.125556   | -0.0770802  | 0.2574490.257449    | 0     | photon |
| 17 | 7-0.134099 | 0.0615151   | -0.140303   | 0.2035970.203597    | 0     | photon |

### List of reconstructed particles

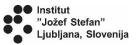

### Public analysis of 6M events from Belle

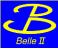

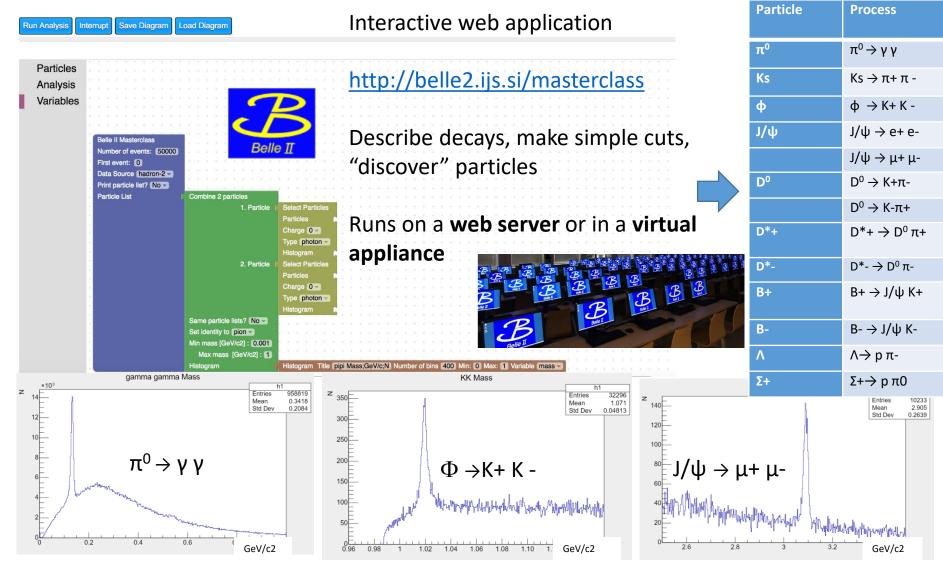

R. Pestotnik: Belle II MC@35 B2GM Outreach , Feb 5, 2020

# **EXERCISE**

- Display missions
- Describe process
- Run

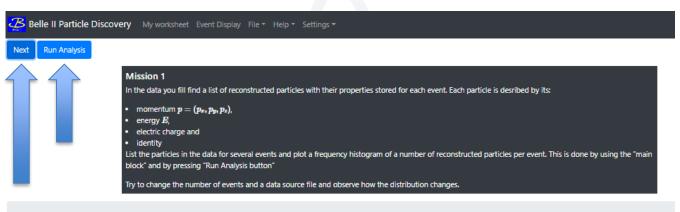

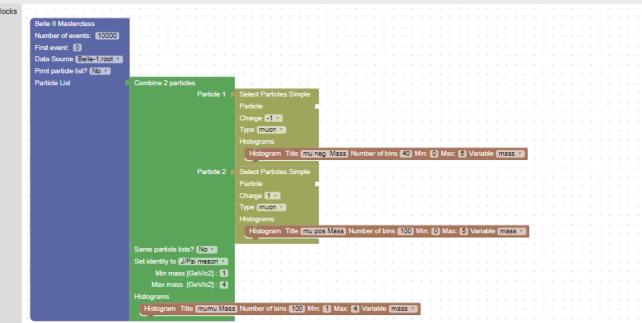

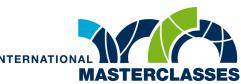

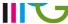

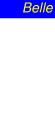

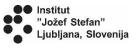

# Quick start to analyze the data

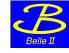

Belle II Masterclass: Describe process →Run analysis →Fit results →Save/load process locally

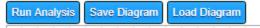

#### **Blocks**

The exercises are carried out by transferring blocks on the workspace and connecting them together. That represents parts of the data analysis code:

Inside "Blocks" we find:

A BLUE block that allows you to load events.
You can choose between two data sources:
Belle-1 Which contains 629,000 events
Belle-2 Which contains 5 600 000 events
BelleII Which contains 7 085 000 events

You can select the number of events to analyze Note: processing of 10.000 events takes about 1 second.

A BROWN block that allows you to produce histograms – distributions of selected variables, you can define a range and a variable to plot

```
Belle II Masterclass

Number of events: 5000

First event: 0

Data Source Belle-1.root v

Print particle list? No v

Particle List
```

```
Histogram
Title mu neg Mass
Number of bins 40
Min: 0
Max: 5

Variable mass
```

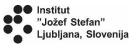

# Quick start to analyze the data

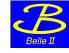

Belle II Masterclass: Describe process →Run analysis →Fit results →Save/load process locally

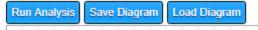

#### Blocks

A GREEN block that allows you to combine two particles and to calculate their invariant mass

You can choose to combine different particles and avoid considering the same particle twice.

The minimum and maximum of the invariant mass can be specified for further analysis

A MUSTARD block that allows to select only certain particles (electrons, muons, kaons, protons, photons) and also allows to choose the charge of the particle (-1, 0, +1, any).

```
Combine 2 particles
                 1. Particle
                 2. Particle
 Same particle lists? No v
 New Particle J/Psi v
       Min mass [GeV]: 1
      Max mass [GeV]: 4
 Histogram
Select Particles
Particles |
Charge -1 v
Type muon v
```

Histogram

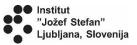

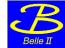

# **Basic blocks**

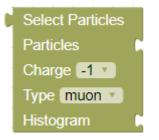

Select particle type for analysis and append histogram for plotting the properties

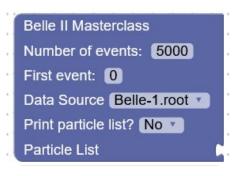

# Combine 2 particles 1. Particle 2. Particle Same particle lists? No v New Particle J/Psi v Min mass [GeV]: 1 Max mass [GeV]: 4 Histogram

Make a combination of particles from two lists

```
Histogram
Title mu neg Mass
Number of bins 40
Min: 0
Max: 5
Variable mass
```

# Define main analysis parameters

- ☐ Number of events to process
- ☐ First event to process
- ☐ Data Source
- ☐ Print particle list for first 100 events
- Particle list to process/by default the list from the file is used

#### Plot a distribution

Define a range and a variable to plot

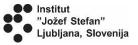

# **Particle list**

■ Without any connected blocks the particle list is listed if only a main block

is included in the sketch

Belle II Masterclass

Number of events: 5000

First event: 0

Data Source Belle-1.root 

Print particle list? No 

Particle List

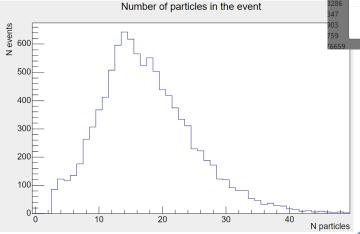

Win key +mouse click on the row

momentum (px,py,pz) = (-0.49183, -0.486732, 0.167347)

Particle properties

identity = kaon

energy = 0.866329 GeV/c2

momentum = 0.712 GeV/c

invariant mass = 0.494 GeV/c2

transverse momentum = 0.69 GeV/c
 polar angle theta = 76.40 deg.
 cos(theta) = 0.235

| Primary part | ticle list for Event 1 |             |           |           |             |        |          |  |
|--------------|------------------------|-------------|-----------|-----------|-------------|--------|----------|--|
| N            | px(GeV/c)              | py(GeV/c)   | pz(GeV/c) | p(GeV/c)  | _nergy(GeV) | Charge | ID       |  |
| 1            | -0.99205               | 0.255215    | -0.298016 | 1.06682   | 1.06682     | -1     | electron |  |
| 2            | 0.379417               | 0.416063    | 0.292391  | 0.62 475  | 0.634475    | -1     | electron |  |
| 3            | 0.448819               | 0.279332    | 0.857395  | 1.00727   | 1.01689     | 1      | pion     |  |
| 4            | -0.381274              | 0.317797    | 0.666425  | 0.830956  | 0.842596    | -1     | pion     |  |
| 5            | <b>-</b> 0.404262      | 0.0618774   | 0.419536  | 0.58589   | 0.602285    | -1     | pion     |  |
| 6            | 0.0363708              | -0.337713   | 0.696636  | 0.775032  | 0.787499    | 1      | pion     |  |
| 7            | -0.125205              | 0.251112    | 0.201202  | 0.345276  | 0.372418    | -1     | pion     |  |
| 8            | 0.111522               | 0.10243     | 0.139017  | 0.205559  | 0.248464    | 1      | pion     |  |
| 9            | 0.0599534              | 0.0198644   | 0.0726116 | 0.0962364 | 0.169532    | -1     | pion     |  |
| 10           | -0.0335806             | 0.0421883   | 0.0666954 | 0.0857659 | 0.163816    | 1      | pion     |  |
| 11           | 0.180846               | -0.00941455 | 0.265317  | 0.321227  | 0.321227    | 0      | photon   |  |
| 12           | 0.354789               | 0.0498766   | 0.227253  | 0.424272  | 0.424272    | 0      | photon   |  |
| 13           | 0.393443               | -0.310244   | 0.28901   | 0.578425  | 0.578425    | 0      | photon   |  |
| 14           | 0.254512               | -0.0893971  | 0.113315  | 0.29259   | 0.29259     | 0      | photon   |  |
| 15           | 0.152624               | -0.0325375  | 0.296991  | 0.335494  | 0.361627    | 0      | pion     |  |
| 16           | 0.650451               | -0.401558   | 0.403939  | 0.864582  | 0.875054    | 0      | pion     |  |
|              |                        |             |           |           |             |        |          |  |

# Belle

# INVARIANT MASS & COMBINATION OF PARTICLES

$$mc^2 = \sqrt{(E_1 + E_2)^2 - (p_1 + p_2)^2c^2)}$$

Ctrl+Click on a single row

### Click on two different rows

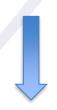

| Re | constructed particles | of Event 26 |                                                                            |   |
|----|-----------------------|-------------|----------------------------------------------------------------------------|---|
| N  | px(GeV/c)             | py(GeV/c)   | Particle properties                                                        | × |
| 1  | 0.0773758             | 0.972459    |                                                                            |   |
| 2  | 0.659583              | -0.326957   | <ul> <li>momentum (px,py,pz) = (-0.543176, 0.575449, -0.307604)</li> </ul> |   |
| 3  | 0.223407              | -0.680056   | GeV/c                                                                      |   |
| 4  | 0.328163              | -0.0625171  | <ul> <li>energy = 0.849 GeV/c2</li> </ul>                                  |   |
| 5  | 0.35006               | -0.41387    | <ul> <li>charge = 0</li> </ul>                                             |   |
| 6  | -0.88167              | 0.0105236   | identity = photon                                                          |   |
| 7  | -0.543176             | 0.575449    |                                                                            |   |
| 8  | -0.0728633            | 0.107907    |                                                                            |   |
| 9  | -0.629569             | 0.695791    | momentum = 0.849 GeV/c                                                     |   |
|    |                       |             | transverse momentum = 0.79 GeV/c                                           |   |
| Re | constructed particles | of Event 27 | polar angle theta = 111.24 deg.     2.362                                  |   |
| N  | px(GeV/c)             | py(GeV/c)   | • cos(theta) = -0.362                                                      |   |
| 1  | 1.58134               | -1.13479    | <ul> <li>invariant mass = NaN GeV/c2</li> </ul>                            |   |
| 2  | -0.670415             | 0.902964    |                                                                            |   |
| 3  | -0.568484             | 0.553977    | Clos                                                                       | e |
| 4  | -0.474964             | 0.388314    |                                                                            |   |
| 5  | -0.190492             | 0.482662    | 0.171981 0.546651 0.564187                                                 |   |

| Re | Reconstructed particles of Event 26 |            |  |  |  |  |
|----|-------------------------------------|------------|--|--|--|--|
| N  | px(GeV/c)                           | py(GeV/c)  |  |  |  |  |
| 1  | 0.0773758                           | 0.972459   |  |  |  |  |
| 2  | 0.659583                            | -0.326957  |  |  |  |  |
| 3  | 0.223407                            | -0.680056  |  |  |  |  |
| 4  | 0.328163                            | -0.0625171 |  |  |  |  |
| 5  | 0.35006                             | -0.41387   |  |  |  |  |
| 6  | -0.88167                            | 0.0105236  |  |  |  |  |
| 7  | -0.543176                           | 0.575449   |  |  |  |  |
| 8  | -0.0728633                          | 0.107907   |  |  |  |  |
| 9  | -0.629569                           | 0.695791   |  |  |  |  |
|    |                                     |            |  |  |  |  |
| Re | Reconstructed particles of Event 27 |            |  |  |  |  |

Particle properties combined from two particles px [GeV/c] py [GeV/c] pz [GeV/c] E [GeV/c2] charge ID -0.543176 0.575449 -0.307604 0.849 0.35006 -0.41387 1.45082 1.54877 photon 0.1616 1.1432 2.3978 -0.1931 Invariant mass = 2.0926 GeV/c2

| Charge | ID     |
|--------|--------|
| -1     | pion   |
| 1      | proton |
| 1      | pion   |
| -1     | muon   |
| 0      | photon |
| 0      | photon |
| 0      | photon |
| 0      | photon |
| 0      | pion   |
|        |        |
|        |        |
| Charge | ID     |

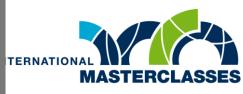

hands on particle physics

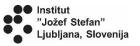

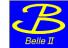

# Combine the blocks

The particle lists for each event are stored in an ROOT tree.

By combining different blocks the event loop is generated. Inside the loop, new particle lists can be generated by combining the existing lists.

Distribution of different particle quantities can be plotted

Plot different variables:

☐ mass,
☐ momentum,
☐ energy,
☐ charge,
☐ identity,
☐ px,py,pz,pT
☐ cos(theta),
☐ theta

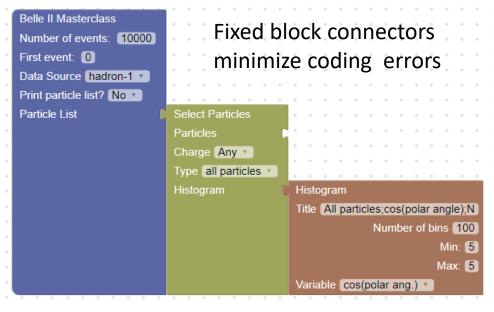

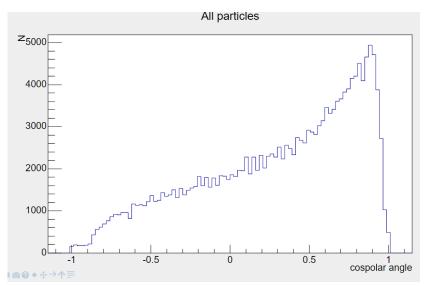

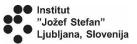

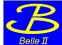

# Decay to two particles

Belle II Masterclass: Define process →Analyse data →Visualise results →Save/load process locally

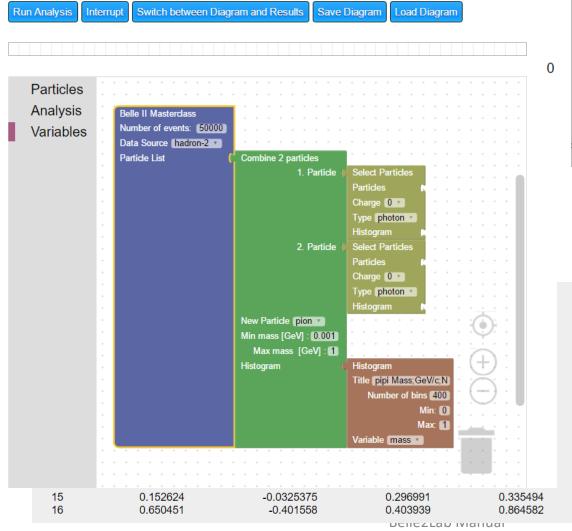

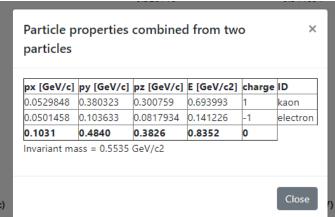

Select two particles by mouse click and display properties of the combuined "particle"

|   | Energy(GeV) | Charge | ID       |
|---|-------------|--------|----------|
|   | 1.06682     | -1     | electron |
|   | 0.634475    | -1     | electron |
|   | 1.01689     | 1      | pion     |
|   | 0.842596    | -1     | pion     |
|   | 0.602285    | -1     | pion     |
|   | 0.787499    | 1      | pion     |
|   | 0.372418    | -1     | pion     |
|   | 0.248464    | 1      | pion     |
| • | 0.169532    | -1     | pion     |
| V | 0.163816    | 1      | pion     |
|   | 0.321227    | 0      | photon   |
|   | 0.424272    | 0      | photon   |
|   | 0.578425    | 0      | photon   |
|   | 0.29259     | 0      | photon   |
|   | 0.361627    | 0      | pion     |
|   | 0.875054    | 0      | pion     |

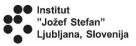

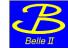

# Combination of three particles

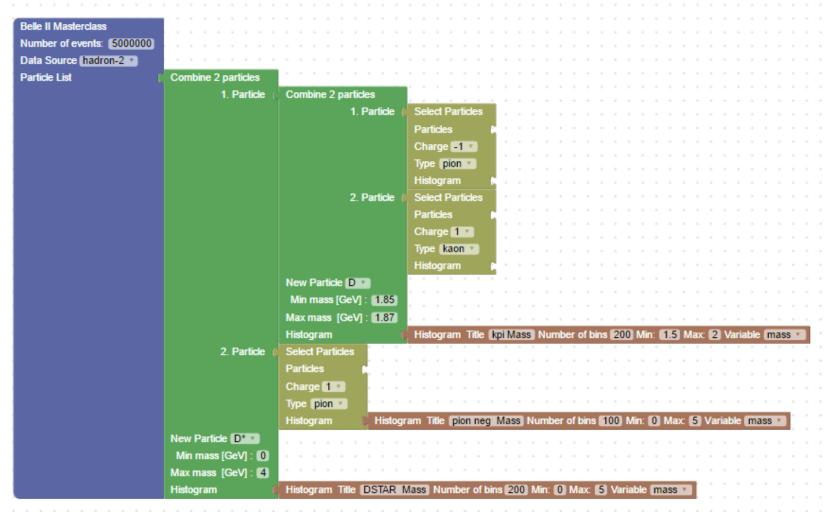

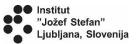

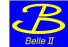

# Different decays

### Invariant mass plots for different decays

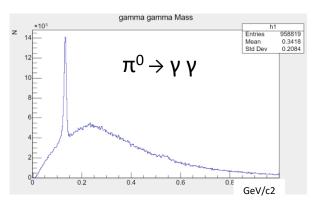

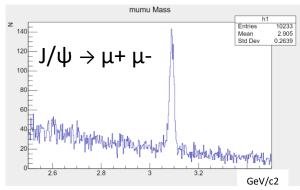

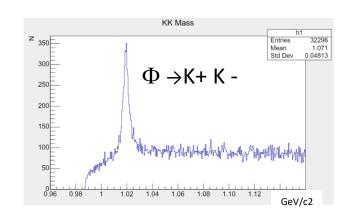

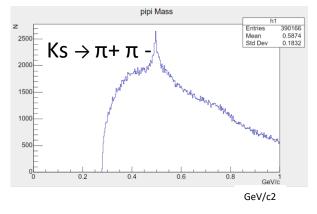

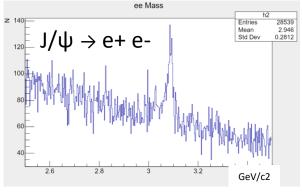

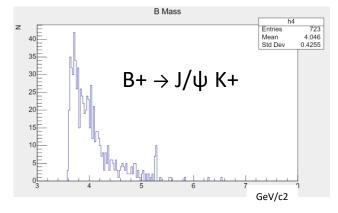

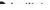

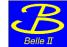

### Advanced features

# Fitting tools for interactive fitting to calculate width and number of events in the peaks

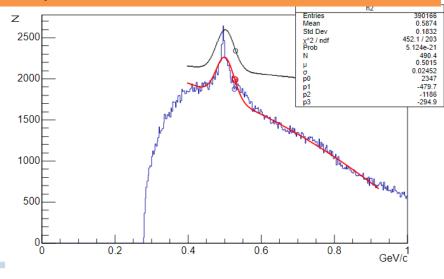

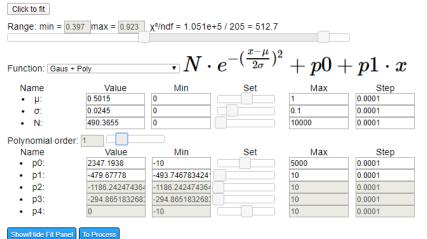

### Check your results

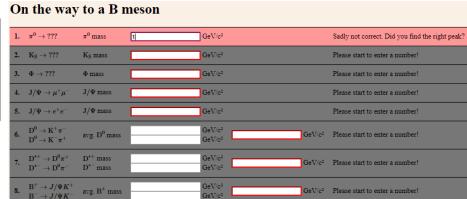

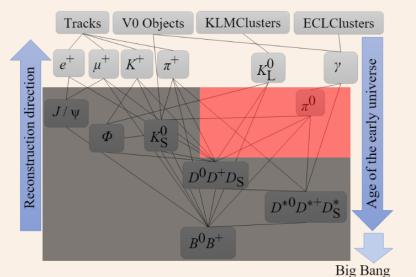

# **COLLECT & SUBMIT THE RESULTS**

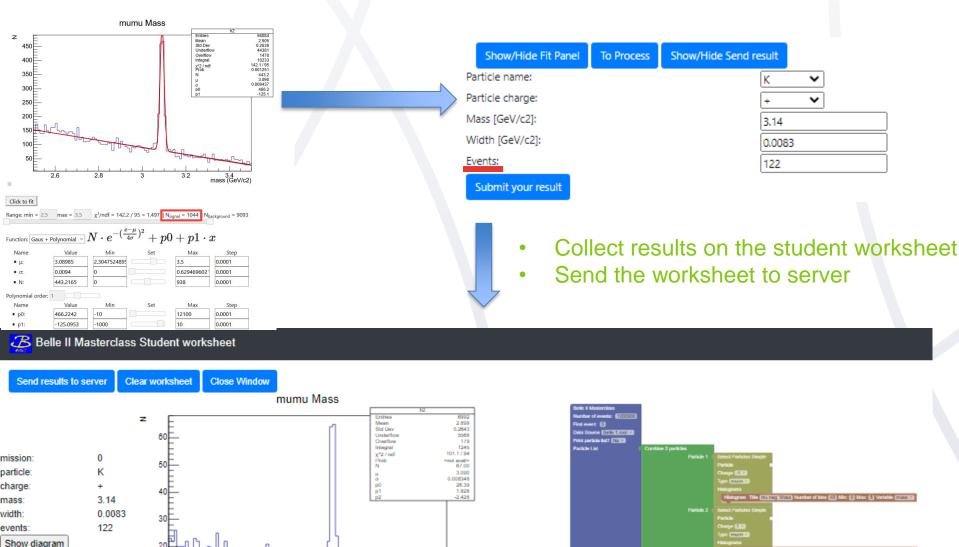

# TWO LEVELS: BEGGINER

### Switch the level via menu tab Settings

# **ADVANCED**

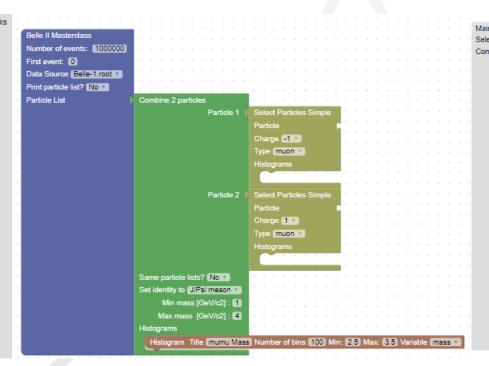

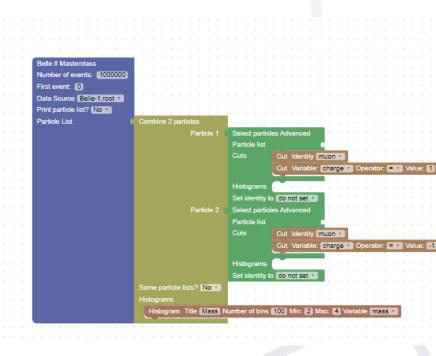

- Simple blocks
- Only two fitting functions

- Blocks enable stacking of cut variables
- Wider range of fitting functions

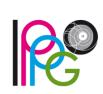

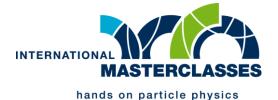

# **TUTOR PANEL**

### Get the results submitted by your students

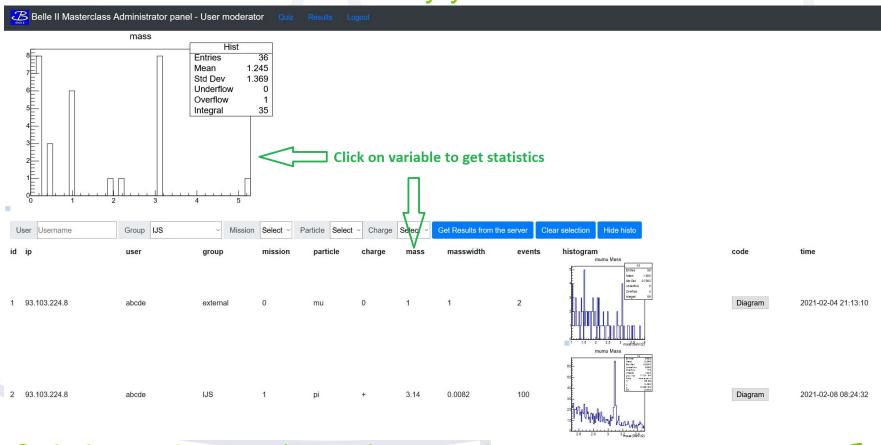

Only logged users (tutors) can gain access

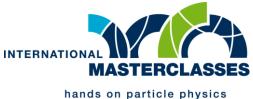

# SUPPORT MATERIALS FOR INSTRUCTORS & TUTORS

Collaboration Belle II IMC 2021 page: <a href="https://confluence.desy.de/display/BI/IMC+2021">https://confluence.desy.de/display/BI/IMC+2021</a>

Public IMC 2020 Web http://belle2.ijs.si/public

Exercise web: http://belle2.ijs.si/masterclass

Organisation section of International Masterclasses web: https://physicsmasterclasses.org/index.php?cat=local\_organisation&page=organisation

#### 2020 B2GM Tutorial:

https://indico.cern.ch/event/882471/

### Belle II introduction video:

https://belle2.ijs.si/video/2020-12-01-IPPOG-HandsOn-BelleII-IMC.mp4

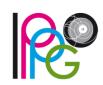

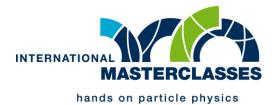

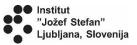

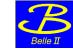

# **Exercises**

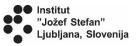

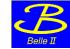

# Worksheet

### Exercise table with the list of decays to examine

| Particle       | Quark content                        | Process                           | Mass<br>(GeV/c²) | Number of processed events | Number of<br>detected<br>particles | Decay<br>width<br>(GeV/c²) |
|----------------|--------------------------------------|-----------------------------------|------------------|----------------------------|------------------------------------|----------------------------|
| π <sup>0</sup> | $\frac{1}{\sqrt{2}}(u^{}-d^{}d)$     | $\pi^0 \rightarrow \gamma \gamma$ |                  |                            |                                    |                            |
| Ks             | $\frac{1}{\sqrt{2}}(ds^- + \bar{s})$ | $Ks \rightarrow \pi + \pi$ -      |                  |                            |                                    |                            |
| ф              | ss <sup>-</sup>                      | $\phi \rightarrow K+K$ -          |                  |                            |                                    |                            |
| J/ψ            | сē                                   | $J/\psi \rightarrow e+e-$         |                  |                            |                                    |                            |
|                |                                      | $J/\psi \rightarrow \mu + \mu$ -  |                  |                            |                                    |                            |
| $D^0$          | cu <sup>-</sup>                      | $D^0 \rightarrow K + \pi$ -       |                  |                            |                                    |                            |
|                |                                      | $D^0 \rightarrow K-\pi+$          |                  |                            |                                    |                            |
| D*+            |                                      | $D^*+ \rightarrow D^0 \pi +$      |                  |                            |                                    |                            |
| D*-            | $dar{c}$                             | $D^*- \rightarrow D^0 \pi$ -      |                  |                            |                                    |                            |
| B+             | ub <sup>-</sup>                      | $B+ \to J/\psi \ K+$              |                  |                            |                                    |                            |
| В-             | и¯b                                  | $B\text{-} \to J/\psi \text{ K-}$ |                  |                            |                                    |                            |

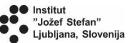

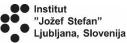

### Exercise 1 – Particles in the data sample

- In the data we have a list of reconstructed particles for each event with the following information:
  - momentum p=(px,py,pz), energy E, charge and identity
- List the particles in the data and plot number of reconstructed particles in each event
- This is done by using the main block and pressing Run Analysis button

```
Belle II Masterclass
Number of events: 10000
First event: 0
Data Source hadron-1 *
Print particle list? No v
Particle List
```

Try to change number of events and a data source file

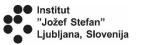

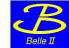

### **Exercise 2 – Mass distributions for different particles**

- Mass of the particle defined as
  - $mc^2 = \sqrt{E^2 p^2c^2}$
  - In the application it is already calculated
- Plot the distribution of particles according to their mass
- Change particle identity and see how the distribution changes in the following ranges:
  - From 0 to 3 GeV/c<sup>2</sup>
  - From 0 to 0.0005 GeV/c<sup>2</sup>

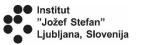

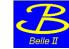

# Exercise 3 – Decay of a particle to two particles

- From the measured momentum and energy of two particles  $(p_1, E_1)$  and  $(p_2, E_2)$  the mass of the mother particle can be calculated as
- $mc^2 = \sqrt{(E_1 + E_2)^2 (p_1 + p_2)^2 c^2}$ 
  - By using a particle combiner block, the mass of the particle can be calculated for each combination of particles.
- Plot the mass distribution of neutral pion  $\pi_0$  which decay to two  $\gamma$  photons:

$$\pi^0 \rightarrow \gamma \gamma$$

 You will find a peak at 0.135 GeV/c2, which is exactly the mass of the pion

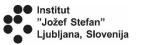

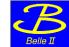

# Exercise 4 – Decay of a kaons to charged pions

 Plot the mass distribution of neutral kaon Ks which decays to two charged pions:

$$Ks \rightarrow \pi + \pi -$$

 You will find a peak at 0.498 GeV/c2, which is exactly the mass of the neutral kaon Ks

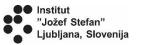

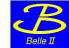

# Exercise 5 – Decay of a Phi to charged kaons

 Plot the mass distribution of neutral kaon Ks which decays to two charged kaons:

$$\phi \rightarrow K+K-$$

• You will find a peak at 1.02 GeV/c2, which is exactly the mass of the  $\varphi$ 

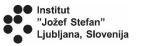

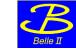

### Exercise 6 – Decay of a J/ψ to leptons

• Plot the mass distribution of a J/ $\psi$  which decays to two leptons:

$$J/\psi \rightarrow e+e-$$

or

$$J/\psi \rightarrow \mu + \mu$$

You will find a peak at a mass of J/ψ at 3.10 GeV/c2

Probability for a production of J/ $\psi$  is very small. You will have to process at least 100.000 events.

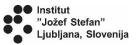

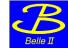

### Exercise 7 – Decay of a D<sup>0</sup> to charged kaons and leptons

• Plot the mass distribution of a neutral D<sup>0</sup> which decays to a combination of  $K+\pi$ - or  $K-\pi+$ :

$$D^0 \rightarrow K + \pi$$
- or  $D^0 \rightarrow K - \pi +$ 

You will find a peak at a mass of D<sup>0</sup> at 1.86 GeV/c<sup>2</sup> Probability for a production of D<sup>0</sup> is very small. You will have to process at least 100.000 events.

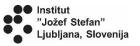

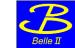

### **Exercise 8 – Decay of** B+ $\rightarrow$ J/ $\psi$ K+

 Plot the mass distribution of a charged B which decays to a combination of J/ψ K

$$B+ \rightarrow J/\psi K+$$
 or  $B- \rightarrow J/\psi K-$ 

You will find a peak at a mass of charged B at 5.28 GeV/c<sup>2</sup>

Use the block Combine 2 particles and describe the process in two stages.

Be sure to select only the particles with a correct invariant mass of  $J/\psi$  for further analysis.

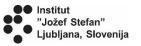

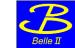

# **Exercise 9 – Decay of** $D^*(2010) \rightarrow D^0 \pi$

• Plot the mass distribution of a charged  $D^*$  which decays to a combination of  $D^0\pi$ - or  $D^0\pi$ +:

$$D^0 \rightarrow K + \pi$$
- or  $D^0 \rightarrow K - \pi +$ 

You will find a peak at a mass of D\* at 2.01 GeV/c<sup>2</sup>

Use the block Combine 2 particles and describe the process in two stages.

Be sure to select only the particles with a correct invariant mass of D<sup>0</sup> for further analysis.